# How To Manage Logging Across Many Systems

Ken Eshelby ken@opennms.com

# Logging for Systems Management

- Huge variety of detailed messages
- Detection of minor component failure
- Sometimes the only indication of an issue

# Logging gets development priority

"Cat6500 IOS 12.2(18)SXF contains about 90 SNMP traps, but has over 6000 syslog event messages." -Clayton Dukes

### **JunOS 12.2**

- Defined trap events in OpenNMS = 199
- Syslog messages starting with "A" = 197

- System Log Messages

  - ALARMD System Log Messages

  - ANTISPAM System Log Messages

  - ★ APPIDD System Log Messages
  - APPPXY System Log Messages

  - ASP System Log Messages
  - ★ AUDITD System Log Messages

#### Contents

#### Index

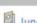

Junos OS 12.2 System Log Messages Reference

- Copyright and Trademark Information
- Table of Contents
- + About This Guide
- **±** Overview
- ☐ System Log Messages
  - ★ ACCT System Log Messages
  - □ ALARMD System Log Messages
    - △ ALARMD\_CONFIG\_ACCESS\_ERROR
    - ➡ ALARMD\_CONFIG\_CLOSE\_ERROR
    - ➡ ALARMD\_CONFIG\_PARSE\_ERROR
    - △ ALARMD\_CONFIG\_RECONFIG\_ERROR

    - ALARMD\_EXISTS
    - ALARMD\_EXISTS\_TERM\_OTHER

### ALARMD\_IFDALARM\_TYPE\_ERROR

### System Log Message

Unknown interface alarm type: alarm-type

### Description

The alarm process (alarmd) could not recognize an interface type alarm due to it's unknown alarm type.

### Type

Error: An error occurred

#### Severity

error

- AUTOD System Log Messages
- AV System Log Messages
- BOOTPD System Log Messages

- DDOS System Log Messages
- DFCD System Log Messages

- DOT1XD System Log Messages
- DYNAMIC System Log Messages

- **★ FUD System Log Messages**

- **★ IDP System Log Messages**

- # JTRACE System Log Messages

- ★ LIBMSPRPC System Log Messages
- **★ LOGIN System Log Messages**

- **★ LSYSD System Log Messages**

- ★ MIB2D System Log Messages
- MPLS\_OAM System Log Messages
- NEXTHOP System Log Messages
- NSD System Log Messages
- NSTRACED System Log Messages

- NTPDATE System Log Messages
- NTPD System Log Messages
- → PFE System Log Messages

- RPD System Log Messages

- RTLOGD System Log Messages
- SAVAL System Log Messages
- SDXD System Log Messages
- ■ SFW System Log Messages
- SNMP System Log Messages
- SNMPD System Log Messages
- ■ SPD System Log Messages
- SSH System Log Messages
- SSHD System Log Messages
- SYSTEM System Log Messages

- ■ TFTPD System Log Messages
- UFDD System Log Messages
- UI System Log Messages
- UTMD System Log Messages

- ■ VRRPD System Log Messages
- ■ WEB System Log Messages
- WEBFILTER System Log Messages

This matters because you may not know that pieces of your system are degraded or failing!

# What is Syslog?

Client/Server messaging protocol

Standardized message format

Broadly adopted

Simple configuration

# Message elements

- Timestamp
- Facility
- Host
- Severity
- Message

### Timestamp

Configure and use reliable NTP service throughout your network.

Troubleshooting issues across many nodes without reliable timestamps becomes very confusing!

pool.ntp.org

### Note on facility

Facilities are required but not strictly organized.

This makes facilities useful as categories to route or parse messages.

# Severity

- 0 Emergency
- 1 Alert
- 2 Critical
- 3 Error
- 4 Warning
- 5 Notice
- 6 Informational
- 7 Debug

Severity is interpreted by vendors differently. Use classification by severity levels with caution.

We are usually interested in severity levels 0-6. Debug level messages should to go log repositories.

### Centralized loghost

- rsyslog or syslog-ng for Linux
- Organize by hardware type or vendor
- Use format controls or templates to make messages uniform. Parsing is coming...
- Copy messages to a single log file for troubleshooting

### Configure your systems

### (Cisco)

- service timestamps log datetime localtime show-timezone
- logging source-interface Loopback0
- logging host 10.255.0.10
- logging trap informational
- logging facility local5
- ntp server 10.0.10.10

# Process and correlate messages

- newlogcheck.sh
- http://www.campin.net/newlogcheck.html
  - (https://web.archive.org/web/20111229162722/ http://www.campin.net/newlogcheck.html)
- logtail from logcheck package
- pkgs.org for dependencies

# Become friends with Regular Expressions

- Or become friends with an online regex evaluator
- http://regexpal.com/
- http://www.regexr.com/ (very nice)

### The realities of parsing

```
# let's sanity check the message, as some
# syslog-ng messages don't have the proper format
## comment out this if block if everything gets clumped as
## "badly_formatted_logs" output
if ( $_ !~ /^[A-Z][a-z]{2}\s+\d{1,2}\s+\d{2}:\d{2}:\d{2}\s+\w+/ ) {
open(JUNK, ">> $LOGCHECK_DIR/tmp/hosts/badly_formatted_logs");
print JUNK "$_";
next SCAN;
@msg = split(/[ ]+/);
                       # split it for easy parsing
month = msg[0];
day = msg[1];
$hostname = $msg[3]; # get the hostname
$message = "";
                        # null out the log message variable
for( $i = 3 ; $i <= $#msg ; $i++ ){
        # put everything from the hostname till
        # the end of the log message into the KEY
       $message .= $msg[$i] . " "; # with a space in there
chop $message; # get rid of the trailing space
$message =~ s/\d+://; # get rid of the [PID], or no messages will ever match
# trim date/time
# looks like: Mar 3 21:52:29.278 pst: %ILPOWER-5-IEEE_DISCONNECT: Interface Fa1/0/44: PD removed
$message =~ s/ \./ /;
$message =~ s/ \*/ /;
$message =~ s/ \w+//;
$message =~ s/ \d+//;
$message =~ s/ \S+//;
$message =~ s/ \w+://;
```

### Strip elements that create unique messages

```
strip dest port from TCP-6-BADAUTH messages
$message =~ s/\%TCP-6-BADAUTH: No MD5 digest from (\S+) to (\S+)\(\d+\)/\%TCP-6-BADAUTH: No MD5 digest from \1 to \2/;
$message =~ s/Phyport (\S+) count=\d+/Phyport \1/;
# strip ACL violation high ports and packet count
message = \ s/denied tcp (\d+.\d+.\d+.\d+)\S+ -> (\S+), .*/denied tcp \1 -> \2/;
$message =~ s/denied icmp (\S+) \((.*)\) -> (\S+) (\S+), .*/denied icmp \1 \(\2\) -> \3 \4/;
$message =~ s/denied udp (\d+.\d+.\d+.\d+)\S+ \((.*)\) -> (\S+), .*/denied udp \1 \(\2\) -> \3/;
message = ~ s/denied udp (\S+) -> (\S+), .*/denied udp \1 -> \2/;
$message =~ s/denied tcp (\d+.\d+.\d+.\d+.\d+.\d+)\S+ \((.*)\) -> (\S+), .*/denied tcp \1 \(\2\) -> \3/;
$message =~ s/permitted tcp (\S+) -> (\S+), .*/permitted tcp \1 -> \2/;
$message =~ s/logging rate-limited .*/logging rate-limited/;
here's the spot to strip unwanted junk #
  to make more matches
 *****************************
$message =~ s/qmail: [\d\w]+\.[\d\w]+/qmail: /;
                                                                  # strip the qmail msg id
$message =~ s/sendmail:\s+[\d\w]+:/sendmail: /;
                                                                  # strip the sendmail msg id
$message =~ s/sendmail:\s+[\d\w]+:\s+[\d\w]+:/sendmail: /;
                                                                  # strip the sendmail msg id
 trim down named "denied update" messages like this one:
   ns1 named: [ID 295310 daemon.notice] denied update from +[206.221.195.214].2649 for "hotwired.com"
message =~ s/(named:)\s+\[ID \d+ daemon.notice\] (denied update from \[\d{1,3}\.\d{1,3}\.\d{1,3}\.\d{1,3}])\.\d+/$1 $2/;
```

### One of many resulting reports

```
BEGIN REPORT
Jul 9 - 16 times(s): lgr-reg5eqprm-s1 %CDP-4-NATIVE_VLAN_MISMATCH: Native VLAN mismatch discovered on FastEthernet3
/0/19 (21), with Region5_Portable_2950 FastEthernet0/12 (1).
Jul 9 - 16 times(s): lgr-reg5eqprm-s1 %CDP-4-NATIVE_VLAN_MISMATCH: Native VLAN mismatch discovered on FastEthernet3
/0/19 (21), with Region5_Portable_2950 FastEthernet0/12 (1). (LGR-REG5EQPRM-S1-3)
Jul 9 - 161 times(s): lgr-reg5eqprm-s1 %CDP-4-NATIVE_VLAN_MISMATCH: Native VLAN mismatch discovered on FastEthernet
4/0/31 (21), with Region5_Portable_2950 FastEthernet0/1 (1).
Jul 9 - 162 times(s): lgr-reg5eqprm-s1 %CDP-4-NATIVE_VLAN_MISMATCH: Native VLAN mismatch discovered on FastEthernet
4/0/31 (21), with Region5_Portable_2950 FastEthernet0/1 (1). (LGR-REG5E0PRM-S1-4)
Jul 9 - 863 times(s): pdx-deg6th-s1 %CDP-4-NATIVE_VLAN_MISMATCH: Native VLAN mismatch discovered on FastEthernet1/0,
/45 (61), with DEQHQ1.deg.state.or.us GigabitEthernet2/48 (60).
Jul 9 - 20 times(s): slm-reg2bb-s1 %CDP-4-NATIVE_VLAN_MISMATCH: Native VLAN mismatch discovered on FastEthernet3/0/
31 (20), with Switch FastEthernetO/1 (1).
Jul 9 - 20 times(s): slm-reg2bb-s1 %CDP-4-NATIVE_VLAN_MISMATCH: Native VLAN mismatch discovered on FastEthernet3/0/
31 (20), with Switch FastEthernetO/1 (1). (SLM-REG2BB-S1-3)
Jul 9 - 3 times(s): slm-reg2bb-s1 %CDP-4-NATIVE_VLAN_MISMATCH: Native VLAN mismatch discovered on FastEthernet1/0/1
6 (20), with Switch FastEthernetO/1 (1).
Jul 9 - 3 times(s): slm-reg2bb-s1 %CDP-4-NATIVE_VLAN_MISMATCH: Native VLAN mismatch discovered on FastEthernet1/0/1
8 (20), with Switch FastEthernetO/1 (1).
Jul 9 - 3 times(s): slm-reg2bb-s1 %CDP-4-NATIVE_VLAN_MISMATCH: Native VLAN mismatch discovered on FastEthernet3/0/1
9 (20), with Switch FastEthernetO/1 (1).
Jul 9 - 3 times(s): slm-reg2bb-s1 %CDP-4-NATIVE_VLAN_MISMATCH: Native VLAN mismatch discovered on FastEthernet3/0/1
9 (20), with Switch FastEthernetO/1 (1). (SLM-REG2BB-S1-3)
Jul 9 - 6 times(s): slm-reg2bb-s1 %CDP-4-NATIVE_VLAN_MISMATCH: Native VLAN mismatch discovered on FastEthernet1/0/2
5 (20), with Switch FastEthernet0/1 (1).
Jul 9 - 6 times(s): slm-reg2bb-s1 %CDP-4-NATIVE_VLAN_MISMATCH: Native VLAN mismatch discovered on FastEthernet1/0/2
7 (20), with Switch FastEthernetO/1 (1).
Jul 9 - 6 times(s): slm-reg2bb-s1 %CDP-4-NATIVE_VLAN_MISMATCH: Native VLAN mismatch discovered on FastEthernet3/0/3
0 (20), with Switch FastEthernet0/1 (1).
Jul 9 - 6 times(s): slm-reg2bb-s1 %CDP-4-NATIVE_VLAN_MISMATCH: Native VLAN mismatch discovered on FastEthernet3/0/3
0 (20), with Switch FastEthernetO/1 (1). (SLM-REG2BB-S1-3)
END OF REPORT
```

### Criteria for useful messages

Is the event actionable?

Is this a new type of event?

# Many report types are possible

```
# If there are results, concatenate them to the final report
if [ "$CRITICAL" -eq 1 ]; then
        cat $TMPDIR/critreport.$$ >> $TMPDIR/criticalreport.$$
fi
if [ "$BGP" -eq 1 ]; then
        cat $TMPDIR/bgpreport.$$ >> $TMPDIR/bgpsummaryreport.$$
fi
if [ "$SECURITY" -eq 1 ]; then
        cat $TMPDIR/secreport.$$ >> $TMPDIR/securityreport.$$
fi
if [ "$FOUND" -eq 1 ]; then
        cat $TMPDIR/report.$$ >> $TMPDIR/finalreport.$$
fi
if [ "$ACL" -eq 1 ]; then
        cat $TMPDIR/aclreport.$$ >> $TMPDIR/accesslistreport.$$
fi
if [ "$VLAN" -eq 1 ]; then
        cat $TMPDIR/vlreport.$$ >> $TMPDIR/vlanreport.$$
fi
```

# Driven by keywords

```
logcheck# cat logcheck.critical
ALIGN-3
ASR1000_PEM
ASR1000_RP_ALARM-6-INFO
BLOCK_PORT_TYPE
C4K_HWACLMAN-4-CLASSIFCAMPARITYERROR
C4K_SWITCHINGENGINEMAN
C4K_SWITCHMANAGER-4-S2WERRORREPORT
C4K_SYSMAN-3-LINECARDDIAGSPARTIALFAILURE
C4K_REDUNDANCY
C4K_HWPORTMAN-4-BLOCKEDTXQUEUE
C4K_IOSINTF
C4K_IOSMODPORTMAN
C4K_LINECARDMGMTPROTOCOL-4-INITIALTIMEOUTWARNING
C4K TRANSCEIVERMAN
C6KERRDETECT
C6KPWR
C7600_PWR-SP-2
C7600_PWR-SP-4
CONST_DIAG-SP-4-ERROR
DOT11-4-CANT_ASSOC
DSPRM-3
EARL
EC-5-
ENTITY_ALARM
ENVIRONMENT-3-RPS_FAILED
ENVM-4-ENVWARN
ENVM-6-PSLEV
ENVMON-3-OVERTEMP_OK
```

# Resulting in syslogd filters

/etc/syslog-ng/syslog-ng.conf

```
filter f_opennms_critical {
         match("ALIGN-3") OR
         match("ASR1000_PEM") OR
         match("ASR1000_RP_ALARM-6-INFO");
};

log { source(src); filter(f_opennms_critical); destination(opennms); };

destination opennms { udp("10.0.0.1" port(514)); };
```

### Review reports weekly

Why?

Interesting messages from failures may not appear for months or years.

Forward useful messages to a management system

### OpenNMS...

- FOSS, AGPLv3 license
- Enterprise-level scaling
- Event-driven workflow
- Service monitoring, data collection, fault management
- · much more...
- opennms.org/opennms.com

# More parsing...

syslogd-configuration.xml

### Apply keywords

Cisco.syslog.xml

Identify event definition

### Define alarm

### foo.events.xml

- Create human readable message
- Deduplicate messages
- Can be made auto-clearing

### Outcomes

- Events for history
- Notifications for alerting
- Alarms for dashboard display

# Sdc-mpoe-s5 Syslog: Oct 31 16:18:41.201 PDT: %EARL\_L3\_ASIC-DFC4-3-INTR\_WARN: EARL L3 ASIC: Non-fatal interrupt Decision Engine block interrupt wvl-cccfz-s1 ERRORS: interface Fa2\_0\_33 getting loclfInCRC @ 2.54/s avg pdx-bme LATENCY: ICMP @ 867.55ms, interface: 159.121.7.1, Gi0\_0 wvl-cccfs-s1 ERRORS: interface Fa2\_0\_42 getting loclfInCRC @ 2.61/s avg slm-dhs1430tandem ERRORS: interface Gi0/0 getting ifInErrors @ 144.83/s avg

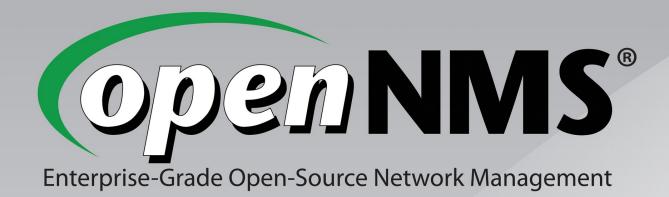

Ken Eshelby ken@opennms.com